# **Hammer CLI CSV - Bug #22321**

## **hammer csv content-hosts create empty csv file**

01/19/2018 07:50 AM - Djebran Lezzoum

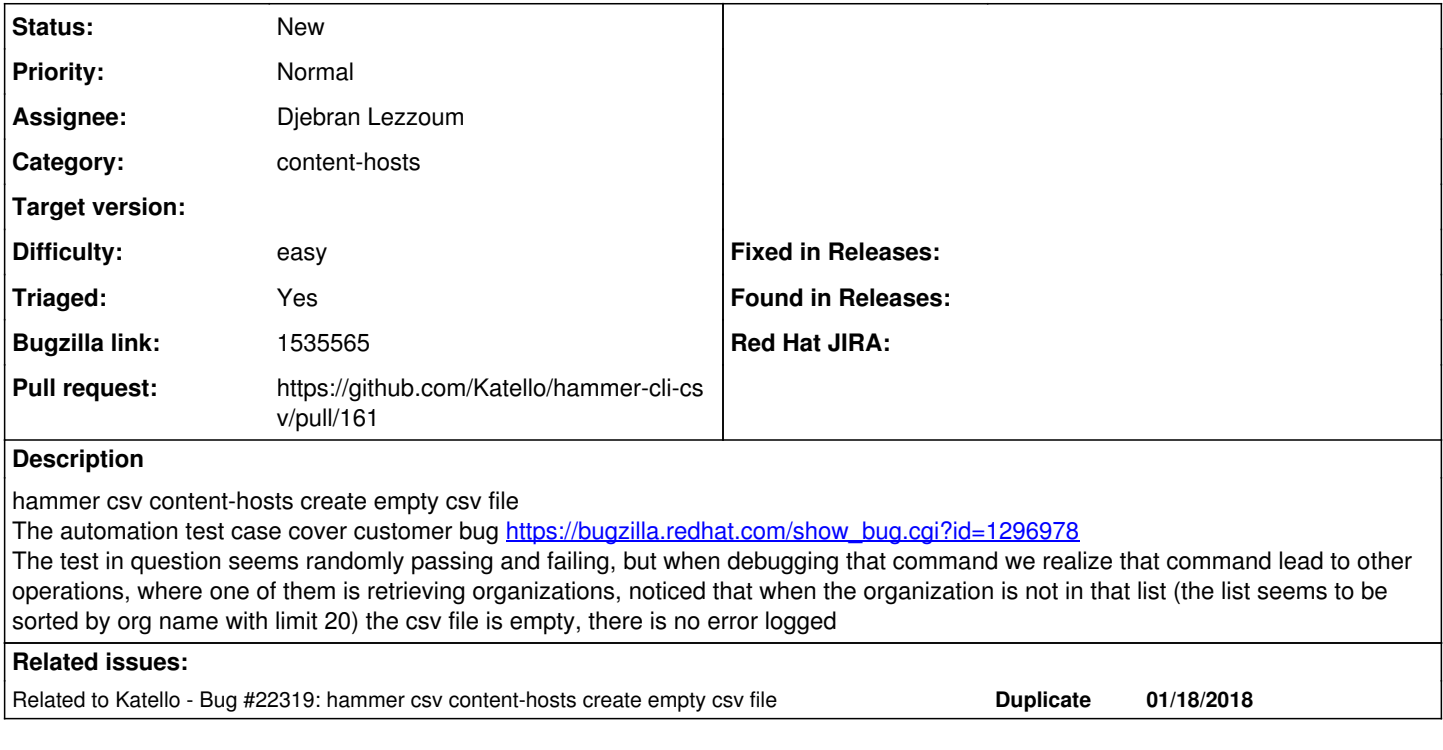

### **History**

#### **#1 - 01/19/2018 08:02 AM - Djebran Lezzoum**

Cloned from [https://bugzilla.redhat.com/show\\_bug.cgi?id=1535565](https://bugzilla.redhat.com/show_bug.cgi?id=1535565)

How reproducible:

Always when have more than 20 organizations and org name is not returned by GET /katello/api/organizations (as seems to have a default limit of 20)

Steps to Reproduce:

- 1. Create more than 20 organizations that begin with "a"
- 2. Create 1 organization with name that begin with "z" like "z\_org"
- (when sorted by name the last org will not be in list of the first 20 orgs)
- 3. Setup 2 content hosts within the latest org and attach subscriptions

4. execute

hammer csv content-hosts --organization="z\_org" --export --file="/tmp/chs\_export\_z\_org.csv"

Actual results:

the csv file is created with no content-host records (the file contain only the columns header)

Expected results: the csv file should contain the content hosts records with subscriptions data

Additional info:

1- The same behavior noticed for command "hammer csv subscriptions"

2- The "hammer csv activation-keys" is working as expected

3- In the attached file: "csv content-host debug command" notice the line that contain "[ INFO 2018-01-17 07:57:21 API] GET /katello/api/organizations" and notice that organization "vzFt3K" is not in the list of the returned organizations

#### **#2 - 01/22/2018 04:37 PM - Thomas McKay**

*- Related to Bug #22319: hammer csv content-hosts create empty csv file added*

#### **#3 - 07/11/2018 05:57 PM - Thomas McKay**

*- Triaged set to Yes*